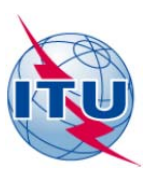

**Бюро радиосвязи (БР)** 

Циркулярное письмо **CR/372** 

17 декабря 2014 года

**Администрациям Государств – Членов МСЭ**

### Предмет: **База данных океанографических радаров в полосах частот между 3 и 5 МГц**

Всемирная конференция радиосвязи 2012 года (ВКР-12) распределила ряд полос частот в диапазоне 3−50 МГц радиолокационной службе для использования океанографическими радарами согласно Резолюции **612 (Пересм. ВКР-12)**.

В Резолюции **612 (Пересм. ВКР-12)** предусматривается, в том числе, что администрации должны координировать работу своих океанографических радаров с другими администрациями, границы которых находятся в пределах расстояний разноса, определенных в пункте 6 раздела *решает* этой Резолюции.

Обсуждения использования океанографических радаров в соответствии с Резолюцией **612 (Пересм. ВКР-12)**, которые состоялись на различных форумах после Конференции, выявили потребность в создании базы данных существующих и планируемых океанографических радаров. Было сделано заключение, что такая база данных может существенно упростить процесс координации океанографических радаров, повысить уровень осведомленности об этих радарах, а также может способствовать международному сотрудничеству в интересах их использования.

Бюро радиосвязи создало такую базу данных и разработало при консультациях с 5-й Исследовательской комиссией МСЭ-R форматы заявления и специальную веб-страницу для базы данных. Учитывая, что океанографические радары могут также функционировать не только в тех полосах, которые предусмотрены в Резолюции **612 (Пересм. ВКР-12)**, эта база данных открыта для включения в нее всех существующих и планируемых океанографических радаров, работающих в полосах между 3 и 50 МГц, распределенных радиолокационным службам не первичной и вторичной основе.

Общие руководящие указания для заявления соответствующей информации об океанографических радарах в Бюро приведены в Приложении 1. Форматы данных для электронного представления информации описаны в Приложении 2, примеры формата заявлений содержатся в Приложении 3.

Администрациям предлагается представить соответствующие данные Бюро радиосвязи в формате Excel или в формате ASCII по указанному ниже адресу и принять надлежащие меры для систематического обновления информации:

Director of the Radiocommunication Bureau, ITU Place des Nations CH-1211 Geneva 20, Switzerland Телефакс: +41 22 730 5785 Эл. почта: [brmail@itu.int](mailto:brmail@itu.int) 

Наряду с этим, администрациям настоятельно рекомендуется представлять все элементы данных. перечисленные в Приложении 2, с тем чтобы способствовать использованию этой информации для целей координации. Однако, учитывая неофициальный статус базы данных и конфиденциальный характер некоторых элементов данных, заявление соответствующей информации оставлено на усмотрение заинтересованных администраций.

Бюро создало специальную веб-страницу для консультаций по вопросам, связанным с базой данных. по следующему адресу: http://www.itu.int/en/ITU-R/terrestrial/fmd/Pages/res 612 or.aspx. Эта база данных доступна только для пользователей, зарегистрированных в TIES.

Следует заметить, что эта база данных будет служить в качестве справочной информации для целей координации и совместной деятельности и не обладает каким бы то ни было регламентарным статусом. Администрациям, желающим получить статус международного признания своих океанографических радаров, по-прежнему необходимо заявлять частотные присвоения в Бюро для их включения в Международный справочный регистр частот в соответствии со Статьей 11 Регламента радиосвязи.

Бюро готово представить вашей администрации любые разъяснения, которые могут вам потребоваться по вопросам, затронутым в настоящем Циркулярном письме.

Франсуа Ранфи

Директор

Приложения: 3

Рассылка:

- Администрациям Государств Членов МСЭ
- Членам Радиорегламентарного комитета

## ПРИЛОЖЕНИЕ 1

# Руководящие указания по представлению информации, относящейся к океанографическим радарам

При подготовке и представлении соответствующих данных для включения в базу данных океанографических радаров администрациям предлагается выполнять следующие правила:

- $\mathbf{1}$ Данные следует представлять в формате Excel или ASCII (запятая в качестве разделителя, набор символов ISO-8859-1 (Latin-1)).
- $\overline{2}$ При первом заявлении в представляемом файле в поле "Код действия" для всех радаров следует ввести "А" (добавление).
- В последующих заявлениях, если в базу данных добавляется новая запись, в поле "Код  $\overline{3}$ действия" следует вводить "А" (добавление). Если существующая запись исключается, в поле "Код действия" следует вводить "S" (исключение), и все данные, относящиеся к исключаемому радару, должны быть заявлены, с тем чтобы верно идентифицировать целевую запись.
- $\overline{4}$ Для изменения характеристик определенной записи базы данных используется принцип замены. Это означает, что администрации следует представить исключение существующей записи, после которого следует добавление записи с измененными характеристиками, в том же файле.
- 5 Бюро будет публиковать данные в полученном виде без проверки их полноты и правильности, исключение составит проверка нахождения центральной частоты в полосах между 3 и 50 МГц, распределенных радиолокационной службе.

Для получения разъяснений или любой дополнительной информации просим обращаться по адресу: brfmd@itu.int.

## ПРИЛОЖЕНИЕ 2

# Элементы данных для электронного представления информации, относящейся к океанографическим радарам

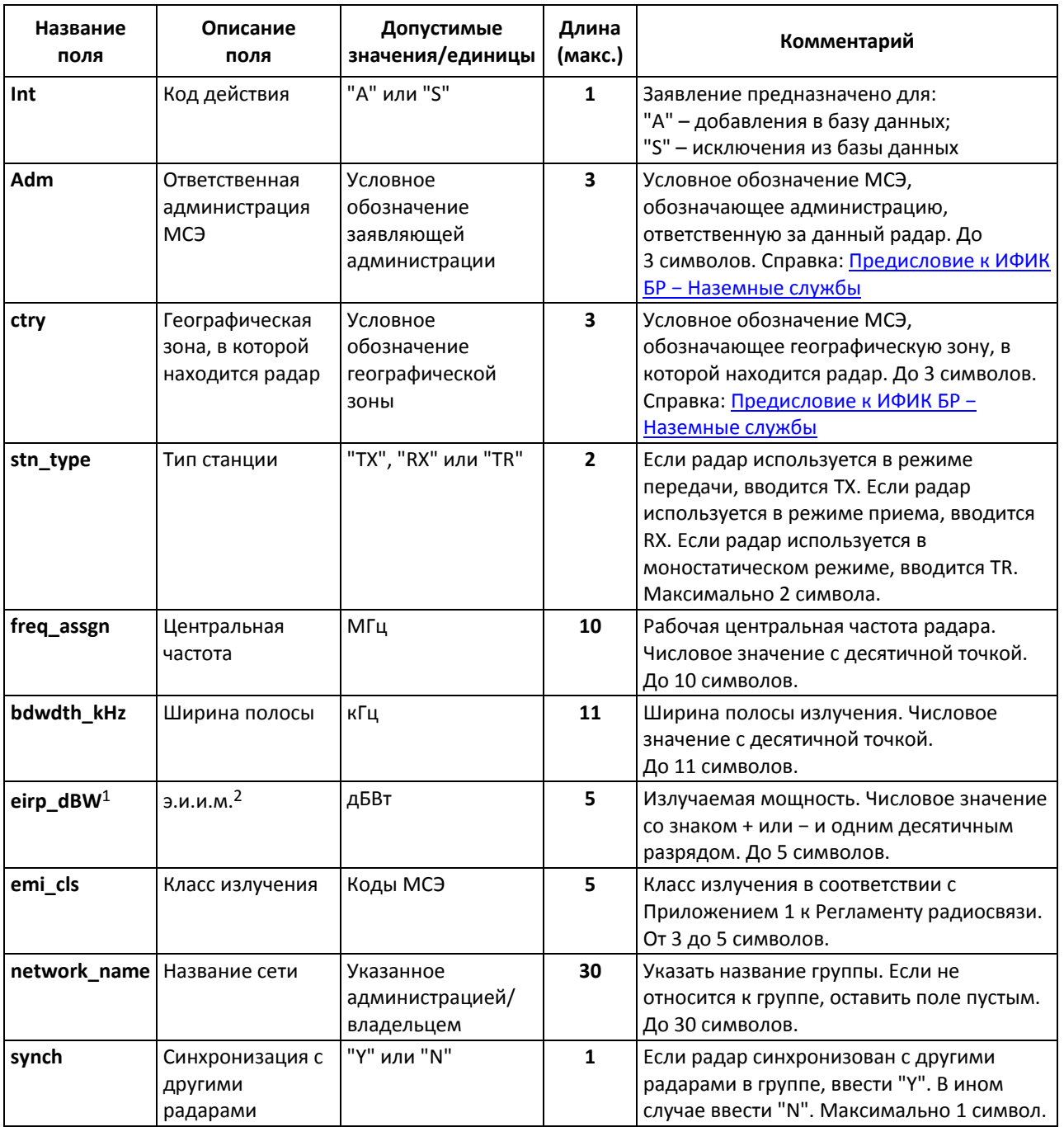

<sup>1</sup> Этот элемент данных заявляется только для передающих и моностатических радаров. Для приемников поле должно быть оставлено пустым.

<sup>&</sup>lt;sup>2</sup> Произведение мощности, подводимой к антенне, на коэффициент усиления этой антенны  $G_i$  в заданном направлении относительно изотропной антенны (абсолютный или изотропный коэффициент усиления) (п. 1.161 Регламента радиосвязи).

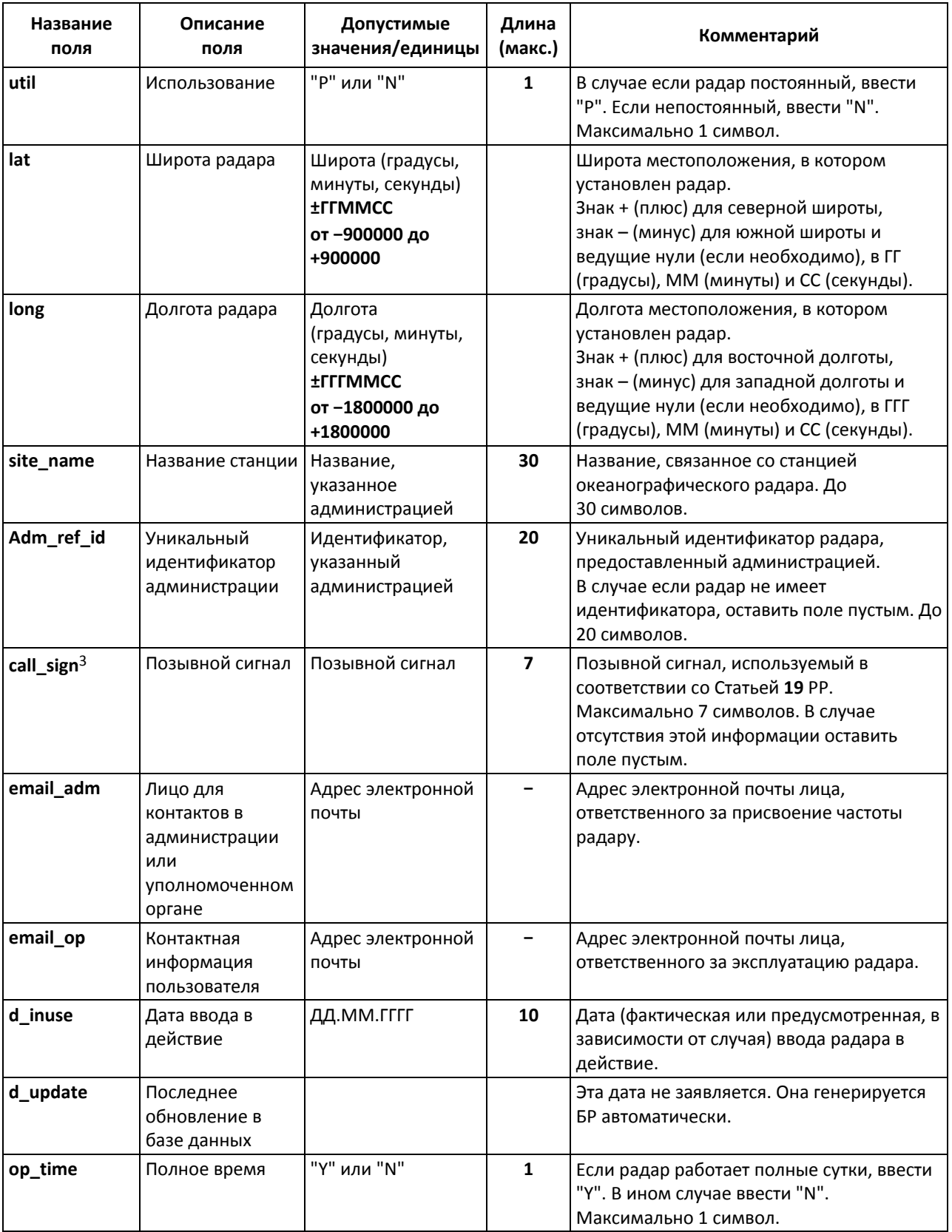

\_\_\_\_\_\_\_\_\_\_\_\_\_\_\_\_\_\_\_\_

 $3$  Этот элемент данных заявляется только для передающих и моностатических радаров.

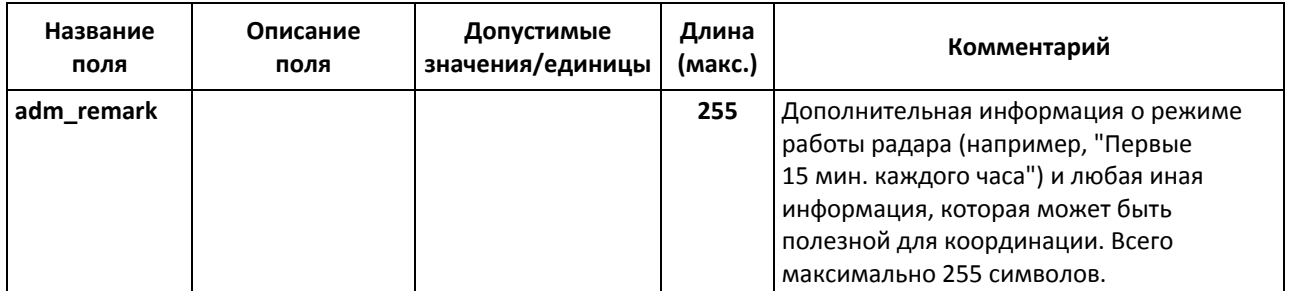

### ПРИЛОЖЕНИЕ 3

### **Примеры файлов, содержащих информацию для представления <sup>в</sup> базу данных океанографических радаров**<sup>4</sup>

### **1 Пример файлов для первого заявления**

#### **1.1 Формат Excel**

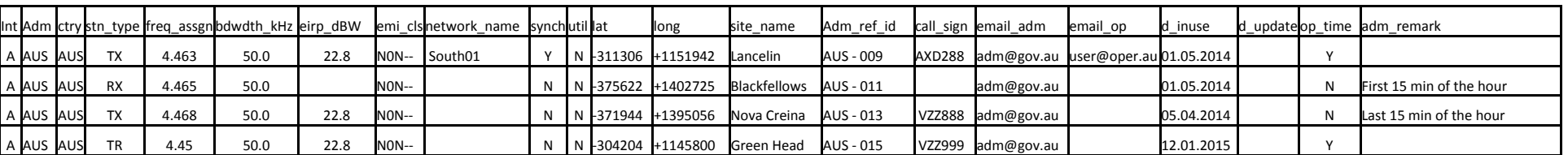

#### **1.2 Формат ASCII**

A,AUS,AUS,TX,4.463,50.0,22.8,N0N--,South01,Y,N,-311306,+1151942,Lancelin,AUS - 009,AXD288,adm@gov.au,user@oper.au,01.05.2014,,Y, A,AUS,AUS,RX,4.465,50.0, ,N0N--,,N,N,-375622,+1402725,Blackfellows,AUS - 011,,adm@gov.au,,01.05.2014,,N,First 15 min of the hour A,AUS,AUS,TX,4.468,50.0,22.8,N0N--,,N,N,-371944,+1395056,Nova Creina,AUS - 013,VZZ888,adm@gov.au,,05.04.2014,,N,Last 15 min of the hour A,AUS,AUS,TR,4.45,50.0,22.8,N0N--,,N,N,-304204,+1145800,Green Head,AUS - 015,VZZ999,adm@gov.au,,12.01.2015,,Y,

#### **2 Примеры файлов для внесения изменений**

### **2.1 Формат Excel**

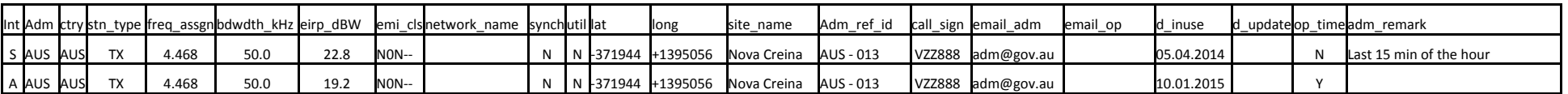

### **2.2 Формат ASCII**

S,AUS,AUS,TX,4.468,50.0,22.8,N0N--,,N,N,-371944,+1395056,Nova Creina,AUS - 013,,adm@gov.au,,05.04.2014,,N,Last 15 min of the hour A,AUS,AUS,TX,4.468,50.0,19.2,N0N--,,N,N,-371944,+1395056,Nova Creina,AUS - 013,,adm@gov.au,,10.01.2015,,Y,

<sup>4</sup>*Этот элемент данных заявляется только для передающих <sup>и</sup> моностатических радаров.*